**查已清仓股票-股识吧**

 ${\sf APP}$ , "  $\qquad$  -  $\qquad$  -  $\qquad$  "

 $\overline{1}$ 

 $2 \kappa$  $3 \sim$  $4\,$ 

## **五、我看已清仓股票可以查到15年1月,在此之前年份的怎么查**

。<br>第2012章 第2012章 第2012章 第2012章 第2012章 第2012章 第2012章 第2012章 第2012章 第2012章 第2012章 第20

 $15$ 

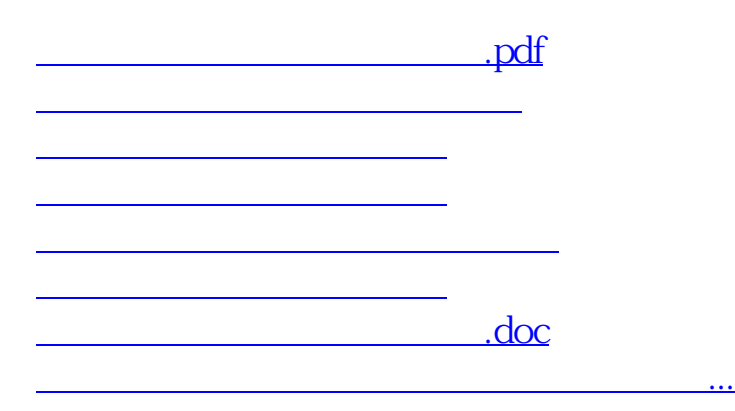

<https://www.gupiaozhishiba.com/store/34957794.html>